#### What do you measure?

*▶* Memory requirement

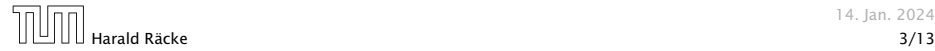

14. Jan. 2024

- *▶* Memory requirement
- *▶* Running time

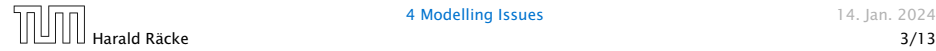

- *▶* Memory requirement
- *▶* Running time
- *▶* Number of comparisons

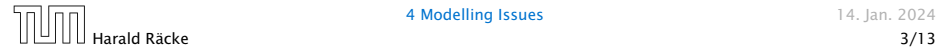

- *▶* Memory requirement
- *▶* Running time
- *▶* Number of comparisons
- *▶* Number of multiplications

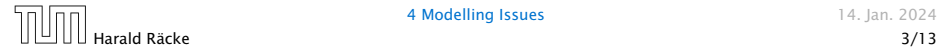

- *▶* Memory requirement
- *▶* Running time
- *▶* Number of comparisons
- *▶* Number of multiplications
- *▶* Number of hard-disc accesses

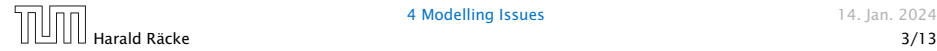

- *▶* Memory requirement
- *▶* Running time
- *▶* Number of comparisons
- *▶* Number of multiplications
- *▶* Number of hard-disc accesses
- *▶* Program size

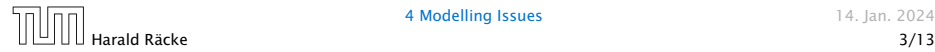

- *▶* Memory requirement
- *▶* Running time
- *▶* Number of comparisons
- *▶* Number of multiplications
- *▶* Number of hard-disc accesses
- *▶* Program size
- *▶* Power consumption

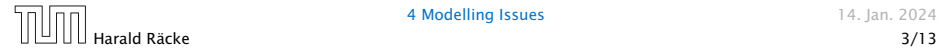

#### What do you measure?

- *▶* Memory requirement
- *▶* Running time
- *▶* Number of comparisons
- *▶* Number of multiplications
- *▶* Number of hard-disc accesses
- *▶* Program size

*▶* . . .

*▶* Power consumption

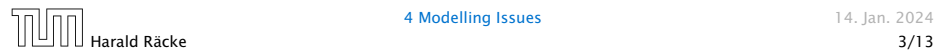

How do you measure?

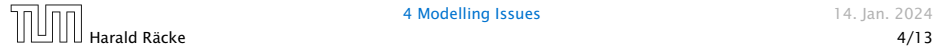

#### How do you measure?

- *▶* Implementing and testing on representative inputs
	- *▶* How do you choose your inputs?
	- May be very time-consuming.
	- *▶* Very reliable results if done correctly.
	- *▶* Results only hold for a specific machine and for a specific set of inputs.

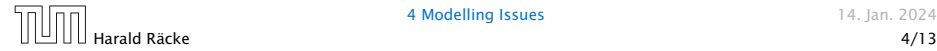

#### How do you measure?

- *▶* Implementing and testing on representative inputs
	- How do you choose your inputs?
	- *▶* May be very time-consuming.
	- *▶* Very reliable results if done correctly.
	- *▶* Results only hold for a specific machine and for a specific set of inputs.
- *▶* Theoretical analysis in a specific model of computation.
	- Gives asymptotic bounds like "this algorithm always runs in time  $O(n^2)$ ".
	- *▶* Typically focuses on the worst case.
	- *▶* Can give lower bounds like "any comparison-based sorting algorithm needs at least  $\Omega(n \log n)$  comparisons in the worst case".

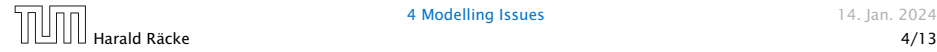

#### Input length

The theoretical bounds are usually given by a function  $f : \mathbb{N} \to \mathbb{N}$ that maps the input length to the running time (or storage space, comparisons, multiplications, program size etc.).

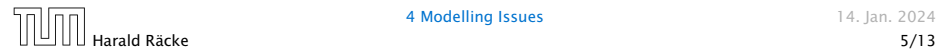

#### Input length

The theoretical bounds are usually given by a function  $f : \mathbb{N} \to \mathbb{N}$ that maps the input length to the running time (or storage space, comparisons, multiplications, program size etc.).

The input length may e.g. be

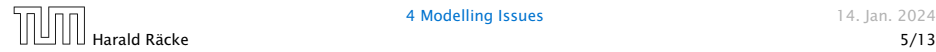

#### Input length

The theoretical bounds are usually given by a function  $f : \mathbb{N} \to \mathbb{N}$ that maps the input length to the running time (or storage space, comparisons, multiplications, program size etc.).

The input length may e.g. be

*▶* the size of the input (number of bits)

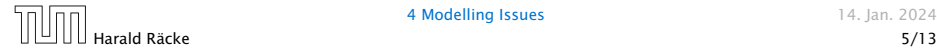

#### Input length

The theoretical bounds are usually given by a function  $f : \mathbb{N} \to \mathbb{N}$ that maps the input length to the running time (or storage space, comparisons, multiplications, program size etc.).

The input length may e.g. be

- *▶* the size of the input (number of bits)
- *▶* the number of arguments

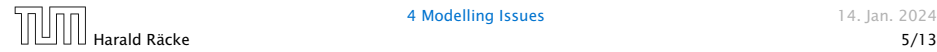

#### Input length

The theoretical bounds are usually given by a function  $f : \mathbb{N} \to \mathbb{N}$ that maps the input length to the running time (or storage space, comparisons, multiplications, program size etc.).

The input length may e.g. be

- *▶* the size of the input (number of bits)
- *▶* the number of arguments

#### Example 1

Suppose *n* numbers from the interval  $\{1, \ldots, N\}$  have to be sorted. In this case we usually say that the input length is *n* instead of e.g.  $n \log N$ , which would be the number of bits required to encode the input.

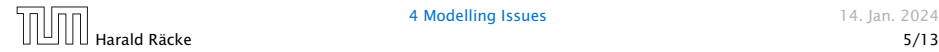

How to measure performance

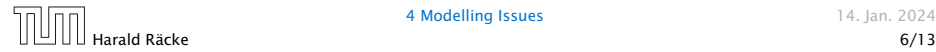

#### How to measure performance

1. Calculate running time and storage space etc. on a simplified, idealized model of computation, e.g. Random Access Machine (RAM), Turing Machine (TM), . . .

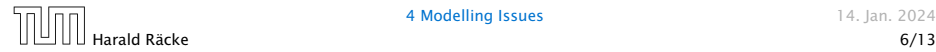

#### How to measure performance

- 1. Calculate running time and storage space etc. on a simplified, idealized model of computation, e.g. Random Access Machine (RAM), Turing Machine (TM), . . .
- 2. Calculate number of certain basic operations: comparisons, multiplications, harddisc accesses, . . .

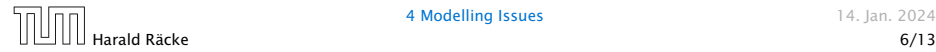

#### How to measure performance

- 1. Calculate running time and storage space etc. on a simplified, idealized model of computation, e.g. Random Access Machine (RAM), Turing Machine (TM), . . .
- 2. Calculate number of certain basic operations: comparisons, multiplications, harddisc accesses, . . .

Version 2. is often easier, but focusing on one type of operation makes it more difficult to obtain meaningful results.

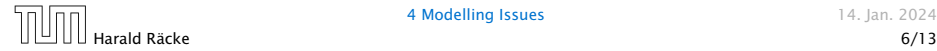

*▶* Very simple model of computation.

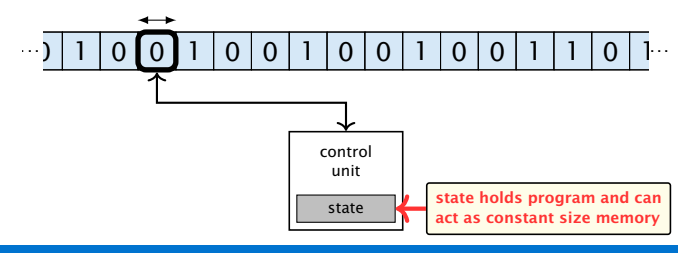

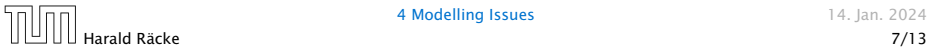

- *▶* Very simple model of computation.
- *▶* Only the "current" memory location can be altered.

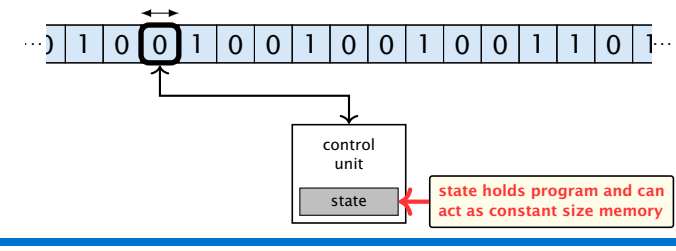

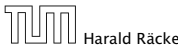

- *▶* Very simple model of computation.
- *▶* Only the "current" memory location can be altered.
- *▶* Very good model for discussing computabiliy, or polynomial vs. exponential time.

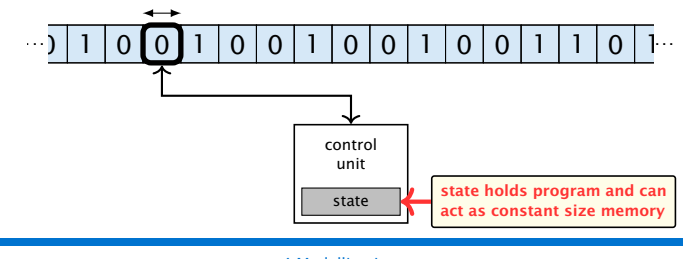

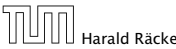

- *▶* Very simple model of computation.
- *▶* Only the "current" memory location can be altered.
- *▶* Very good model for discussing computabiliy, or polynomial vs. exponential time.
- *▶* Some simple problems like recognizing whether input is of the form  $xx$ , where x is a string, have quadratic lower bound.

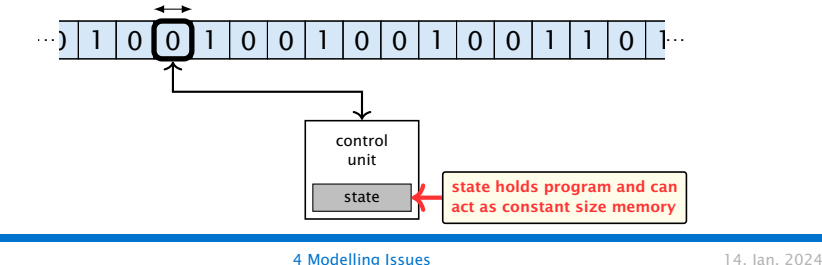

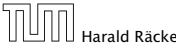

- *▶* Very simple model of computation.
- *▶* Only the "current" memory location can be altered.
- *▶* Very good model for discussing computabiliy, or polynomial vs. exponential time.
- *▶* Some simple problems like recognizing whether input is of the form  $xx$ , where x is a string, have quadratic lower bound.
- $\Rightarrow$  Not a good model for developing efficient algorithms.

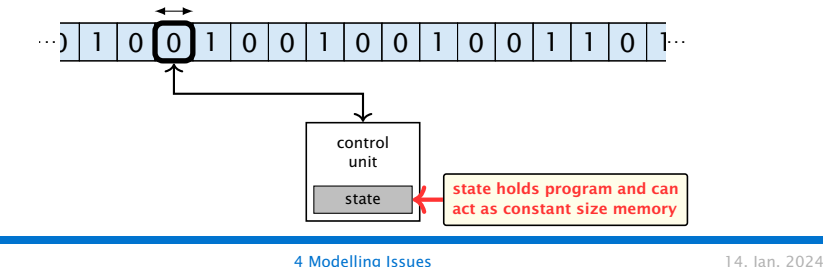

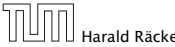

*▶* Input tape and output tape (sequences of zeros and ones; unbounded length).

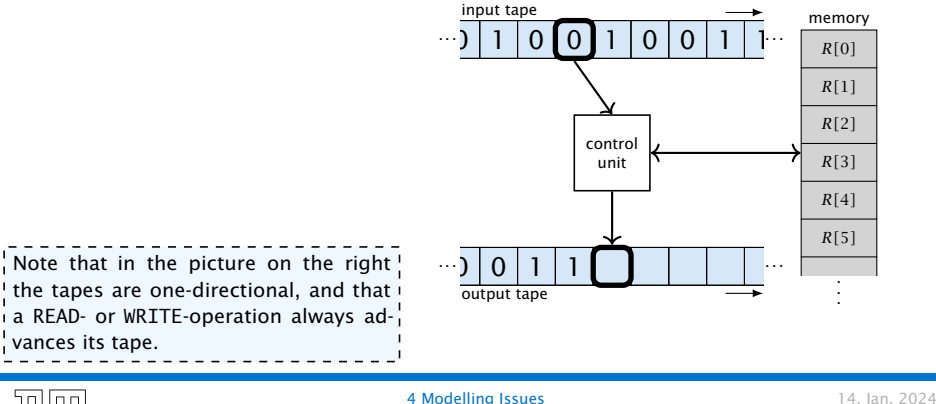

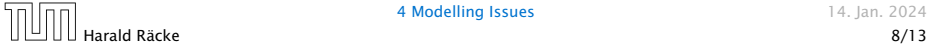

- Input tape and output tape (sequences of zeros and ones; unbounded length).
- *▶* Memory unit: infinite but countable number of registers *R[*0*], R[*1*], R[*2*], . . .* .

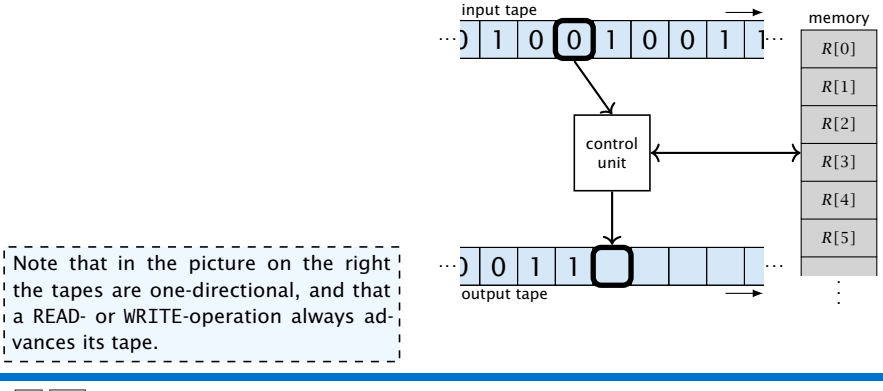

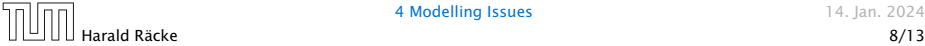

- Input tape and output tape (sequences of zeros and ones; unbounded length).
- *▶* Memory unit: infinite but countable number of registers *R[*0*], R[*1*], R[*2*], . . .* .

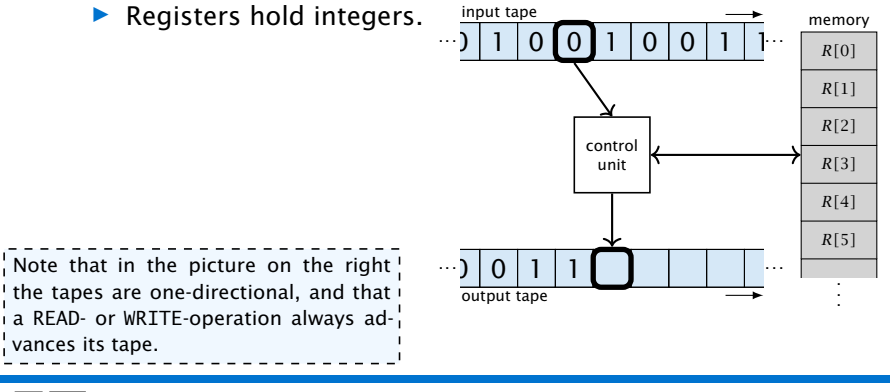

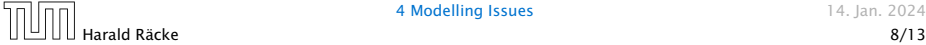

- Input tape and output tape (sequences of zeros and ones; unbounded length).
- *▶* Memory unit: infinite but countable number of registers *R[*0*], R[*1*], R[*2*], . . .* .

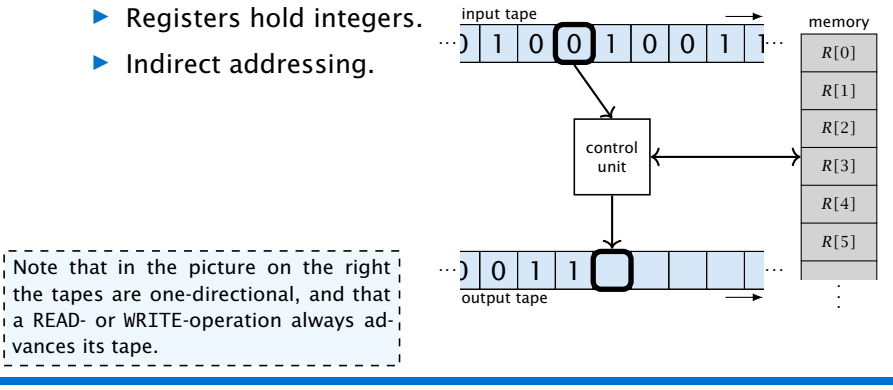

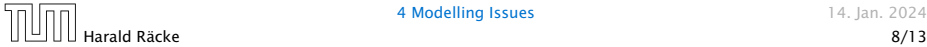

#### **Operations**

 $\triangleright$  input operations (input tape  $\rightarrow R[i]$ )

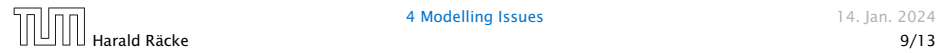

#### **Operations**

 $\triangleright$  input operations (input tape  $\rightarrow R[i]$ )

*▶* READ *i*

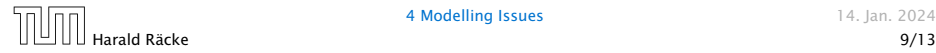

#### **Operations**

 $\triangleright$  input operations (input tape  $\rightarrow R[i]$ )

*▶* READ *i*

**▶** output operations  $(R[i] \rightarrow$  output tape)

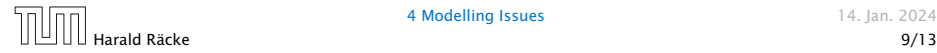

#### **Operations**

 $\blacktriangleright$  input operations (input tape  $\rightarrow R[i]$ )

*▶* READ *i*

#### **▶** output operations  $(R[i] \rightarrow$  output tape)

*▶* WRITE *i*

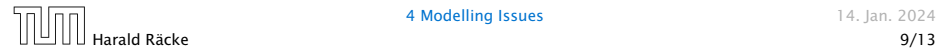

#### **Operations**

 $\triangleright$  input operations (input tape  $\rightarrow R[i]$ )

*▶* READ *i*

**▶** output operations  $(R[i] \rightarrow$  output tape)

*▶* WRITE *i*

*▶* register-register transfers

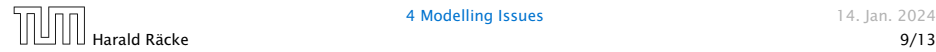

#### **Operations**

 $\triangleright$  input operations (input tape  $\rightarrow R[i]$ )

*▶* READ *i*

 $\triangleright$  output operations  $(R[i] \rightarrow$  output tape)

*▶* WRITE *i*

*▶* register-register transfers

 $\blacktriangleright$   $R[j] := R[i]$ 

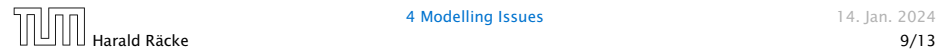

#### **Operations**

 $\triangleright$  input operations (input tape  $\rightarrow R[i]$ )

*▶* READ *i*

 $\triangleright$  output operations  $(R[i] \rightarrow$  output tape)

*▶* WRITE *i*

*▶* register-register transfers

$$
\blacktriangleright R[j] := R[i]
$$

$$
\blacktriangleright R[j] := 4
$$

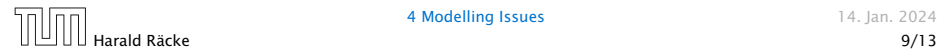

#### **Operations**

 $\blacktriangleright$  input operations (input tape  $\rightarrow R[i]$ )

*▶* READ *i*

 $\triangleright$  output operations  $(R[i] \rightarrow$  output tape)

*▶* WRITE *i*

- *▶* register-register transfers
	- $\blacktriangleright$   $R[j] := R[i]$
	- $\blacktriangleright R[j] = 4$
- *▶* indirect addressing

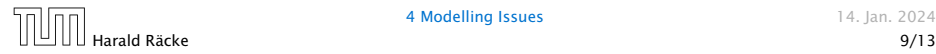

#### **Operations**

 $\blacktriangleright$  input operations (input tape  $\rightarrow R[i]$ )

*▶* READ *i*

**▶** output operations  $(R[i] \rightarrow$  output tape)

*▶* WRITE *i*

- *▶* register-register transfers
	- $\blacktriangleright$   $R[j] := R[i]$
	- $\blacktriangleright R[j] = 4$
- *▶* indirect addressing
	- *▶ R[j]* := *R[R[i]]*

loads the content of the *R[i]*-th register into the *j*-th register

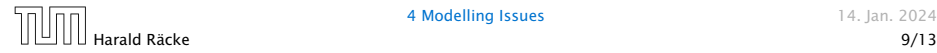

#### **Operations**

 $\blacktriangleright$  input operations (input tape  $\rightarrow R[i]$ )

*▶* READ *i*

 $\triangleright$  output operations  $(R[i] \rightarrow$  output tape)

*▶* WRITE *i*

- *▶* register-register transfers
	- $\blacktriangleright$   $R[j] := R[i]$
	- ▶  $R[j] = 4$
- *▶* indirect addressing
	- *▶ R[j]* := *R[R[i]]*

loads the content of the *R[i]*-th register into the *j*-th register

 $\blacktriangleright$   $R[R[i]] := R[j]$ 

loads the content of the *j*-th into the *R[i]*-th register

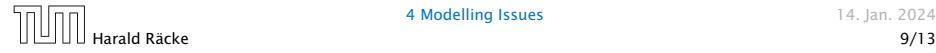

#### **Operations**

*▶* branching (including loops) based on comparisons

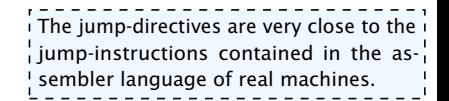

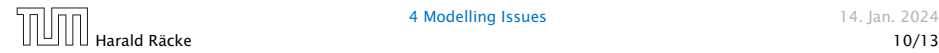

#### **Operations**

*▶* branching (including loops) based on comparisons

 $\blacktriangleright$  *jump x* jumps to position  $x$  in the program; sets instruction counter to *x*; reads the next operation to perform from register *R[x]*

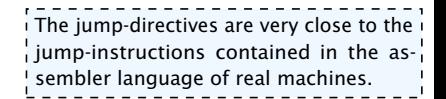

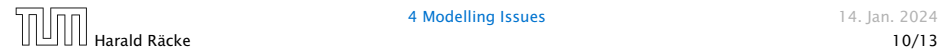

#### **Operations**

*▶* branching (including loops) based on comparisons

 $\lim p x$ jumps to position  $x$  in the program; sets instruction counter to *x*; reads the next operation to perform from register *R[x] ▶* jumpz *x R[i]* jump to x if  $R[i] = 0$ if not the instruction counter is increased by 1;

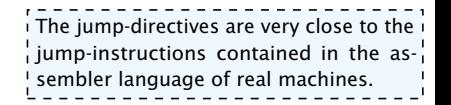

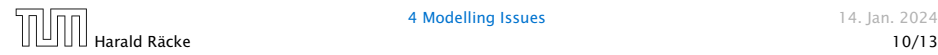

#### **Operations**

*▶* branching (including loops) based on comparisons

 $\blacktriangleright$  jump  $\chi$ jumps to position  $x$  in the program; sets instruction counter to *x*; reads the next operation to perform from register *R[x] ▶* jumpz *x R[i]* jump to x if  $R[i] = 0$ if not the instruction counter is increased by 1; *▶* jumpi *i* jump to  $R[i]$  (indirect jump);

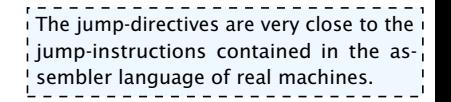

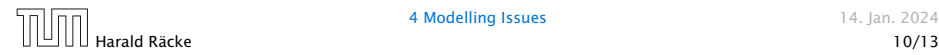

#### **Operations**

*▶* branching (including loops) based on comparisons

 $\blacktriangleright$  jump  $\chi$ jumps to position  $x$  in the program; sets instruction counter to *x*; reads the next operation to perform from register *R[x] ▶* jumpz *x R[i]* jump to x if  $R[i] = 0$ if not the instruction counter is increased by 1; *▶* jumpi *i* jump to  $R[i]$  (indirect jump);

*▶* arithmetic instructions: +, −, ×, */*

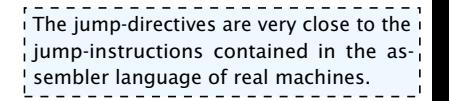

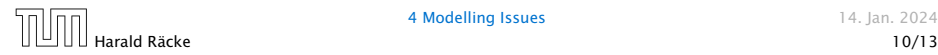

#### **Operations**

*▶* branching (including loops) based on comparisons

 $\blacktriangleright$  jump  $\chi$ jumps to position  $x$  in the program; sets instruction counter to *x*; reads the next operation to perform from register *R[x] ▶* jumpz *x R[i]* jump to x if  $R[i] = 0$ if not the instruction counter is increased by 1; *▶* jumpi *i* jump to  $R[i]$  (indirect jump); *▶* arithmetic instructions: +, −, ×, */*  $\triangleright R[i] = R[j] + R[k]$ ;  $R[i] := -R[k]$ ;  $\qquad \qquad$  The jump-directives are very close to the i  $\frac{1}{2}$  jump-instructions contained in the as-

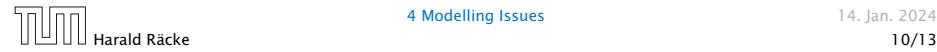

sembler language of real machines.

*▶* uniform cost model Every operation takes time 1.

> The latter model is quite realistic as the word-size of '  $\frac{1}{4}$  a standard computer that handles a problem of size  $n \frac{1}{4}$  $\frac{1}{2}$  must be at least  $\log_2 n$  as otherwise the computer could  $\frac{1}{2}$ either not store the problem instance or not address all its memory.

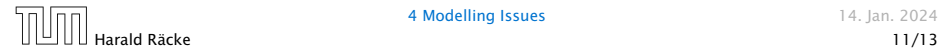

- *▶* uniform cost model Every operation takes time 1.
- *▶* logarithmic cost model The cost depends on the content of memory cells:

The latter model is quite realistic as the word-size of  $\frac{1}{4}$  a standard computer that handles a problem of size  $n\stackrel{1}{4}$ , must be at least  $\log_2 n$  as otherwise the computer could . either not store the problem instance or not address all its memory.

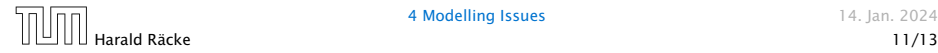

- *▶* uniform cost model Every operation takes time 1.
- *▶* logarithmic cost model

The cost depends on the content of memory cells:

*▶* The time for a step is equal to the largest operand involved;

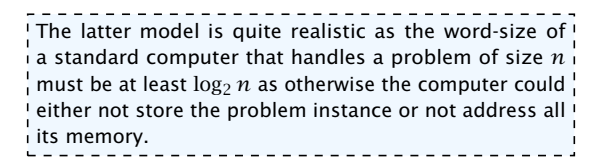

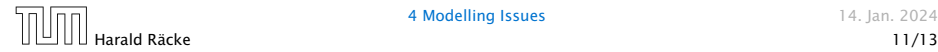

- *▶* uniform cost model Every operation takes time 1.
- *▶* logarithmic cost model

The cost depends on the content of memory cells:

- *▶* The time for a step is equal to the largest operand involved;
- *▶* The storage space of a register is equal to the length (in bits) of the largest value ever stored in it.

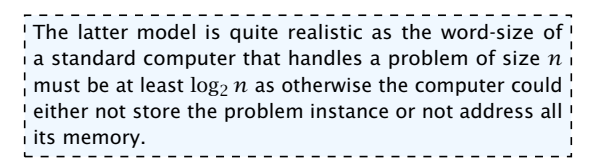

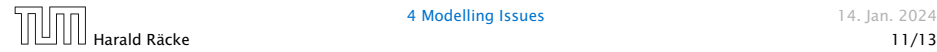

- *▶* uniform cost model Every operation takes time 1.
- *▶* logarithmic cost model

The cost depends on the content of memory cells:

- *▶* The time for a step is equal to the largest operand involved;
- *▶* The storage space of a register is equal to the length (in bits) of the largest value ever stored in it.

Bounded word RAM model: cost is uniform but the largest value stored in a register may not exceed  $2^w$ , where usually  $w = \log_2 n$ .

> The latter model is quite realistic as the word-size of '  $\frac{1}{4}$  a standard computer that handles a problem of size  $n\stackrel{1}{4}$ , must be at least  $\log_2 n$  as otherwise the computer could . either not store the problem instance or not address all its memory.

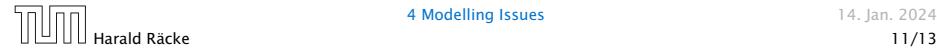

#### Example 2

Algorithm 1 RepeatedSquaring*(n)* 1:  $r \leftarrow 2$ ; 2: for  $i = 1 \rightarrow n$  do 3:  $r \leftarrow r^2$ 4: return *r*

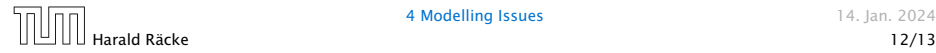

#### Example 2

Algorithm 1 RepeatedSquaring*(n)* 1:  $r \leftarrow 2$ ; 2: for  $i = 1 \rightarrow n$  do 3:  $r \leftarrow r^2$ 4: return *r*

*▶* running time (for Line 3):

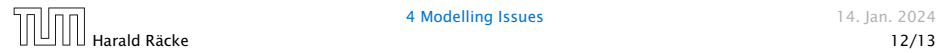

#### Example 2

Algorithm 1 RepeatedSquaring*(n)* 1:  $r \leftarrow 2$ ; 2: for  $i = 1 \rightarrow n$  do 3:  $r \leftarrow r^2$ 4: return *r*

*▶* running time (for Line 3):

*▶* uniform model: *n* steps

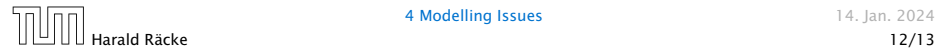

#### Example 2

Algorithm 1 RepeatedSquaring*(n)* 1:  $r \leftarrow 2$ ; 2: for  $i = 1 \rightarrow n$  do 3:  $r \leftarrow r^2$ 4: return *r*

- *▶* running time (for Line 3):
	- *▶* uniform model: *n* steps
	- *▶* logarithmic model:

 $2 + 3 + 5 + \cdots + (1 + 2^n) = 2^{n+1} - 1 + n = \Theta(2^n)$ 

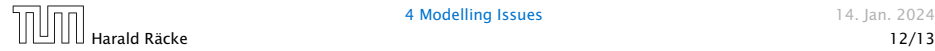

#### Example 2

Algorithm 1 RepeatedSquaring*(n)* 1:  $r \leftarrow 2$ ; 2: for  $i = 1 \rightarrow n$  do 3:  $r \leftarrow r^2$ 4: return *r*

- *▶* running time (for Line 3):
	- *▶* uniform model: *n* steps
	- *▶* logarithmic model:

 $2 + 3 + 5 + \cdots + (1 + 2^n) = 2^{n+1} - 1 + n = \Theta(2^n)$ 

*▶* space requirement:

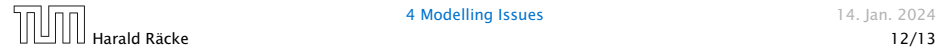

#### Example 2

Algorithm 1 RepeatedSquaring*(n)* 1:  $r \leftarrow 2$ ; 2: for  $i = 1 \rightarrow n$  do 3:  $r \leftarrow r^2$ 4: return *r*

- *▶* running time (for Line 3):
	- *▶* uniform model: *n* steps
	- *▶* logarithmic model:

 $2 + 3 + 5 + \cdots + (1 + 2^n) = 2^{n+1} - 1 + n = \Theta(2^n)$ 

*▶* space requirement:

uniform model:  $O(1)$ 

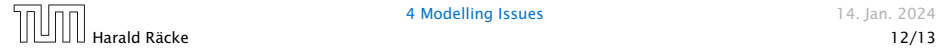

#### Example 2

Algorithm 1 RepeatedSquaring*(n)* 1:  $r \leftarrow 2$ ; 2: for  $i = 1 \rightarrow n$  do 3:  $r \leftarrow r^2$ 4: return *r*

- *▶* running time (for Line 3):
	- *▶* uniform model: *n* steps
	- *▶* logarithmic model:

 $2 + 3 + 5 + \cdots + (1 + 2^n) = 2^{n+1} - 1 + n = \Theta(2^n)$ 

- *▶* space requirement:
	- ▶ uniform model:  $O(1)$
	- $\blacktriangleright$  logarithmic model:  $\mathcal{O}(2^n)$

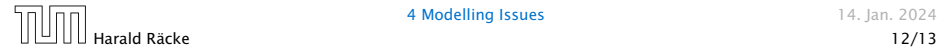

*▶* best-case complexity:

 $C_{\text{bc}}(n) := \min\{C(x) | |x| = n\}$ 

Usually easy to analyze, but not very meaningful.

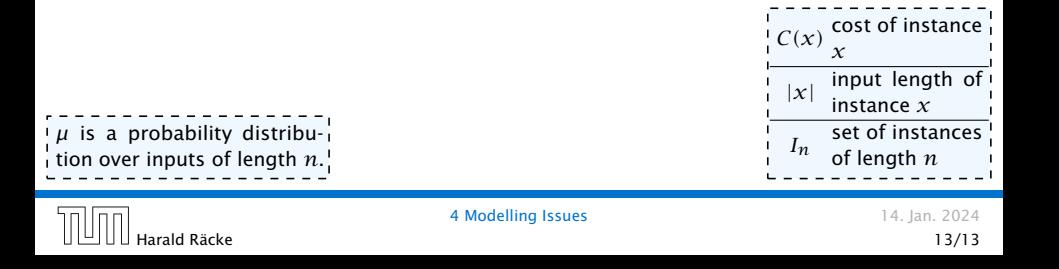

*▶* best-case complexity:

 $C_{\text{hc}}(n) := \min\{C(x) | |x| = n\}$ 

Usually easy to analyze, but not very meaningful.

*▶* worst-case complexity:

 $C_{\text{wc}}(n) := \max\{C(x) | |x| = n\}$ 

Usually moderately easy to analyze; sometimes too pessimistic.

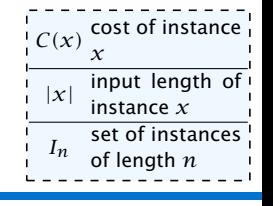

*µ* is a probability distribu $t$ n over inputs of length  $n$ .<sup>1</sup>

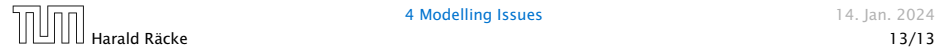

*▶* best-case complexity:

 $C_{bc}(n) := \min\{C(x) | |x| = n\}$ 

Usually easy to analyze, but not very meaningful.

*▶* worst-case complexity:

```
C_{\text{wc}}(n) := \max\{C(x) | |x| = n\}
```
Usually moderately easy to analyze; sometimes too pessimistic.

```
▶ average case complexity:
```
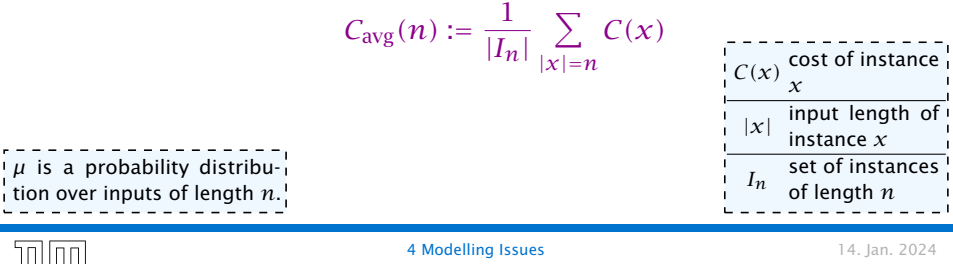

*▶* best-case complexity:

 $C_{bc}(n) := \min\{C(x) | |x| = n\}$ 

Usually easy to analyze, but not very meaningful.

*▶* worst-case complexity:

```
C_{\text{wc}}(n) := \max\{C(x) | |x| = n\}
```
Usually moderately easy to analyze; sometimes too pessimistic.

```
▶ average case complexity:
```
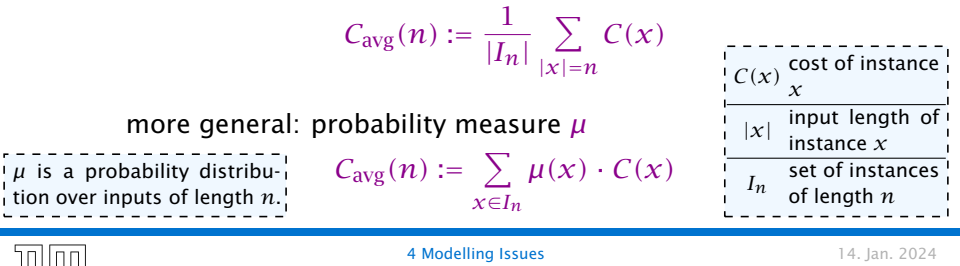

*▶* amortized complexity:

The average cost of data structure operations over a worst case sequence of operations.

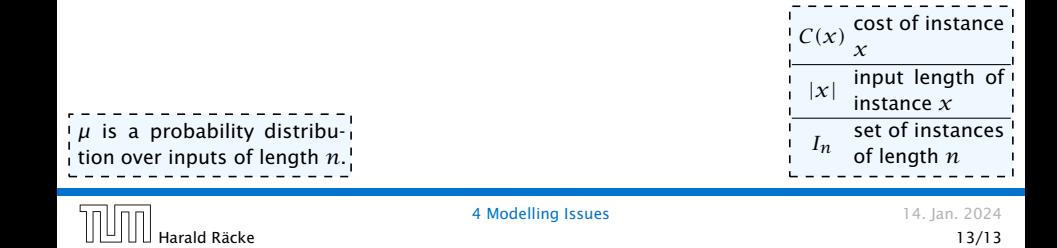

*▶* amortized complexity:

The average cost of data structure operations over a worst case sequence of operations.

*▶* randomized complexity:

The algorithm may use random bits. Expected running time (over all possible choices of random bits) for a fixed input *x*. Then take the worst-case over all x with  $|x| = n$ .

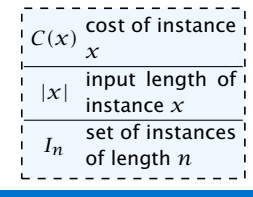

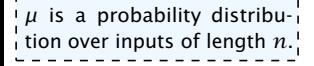

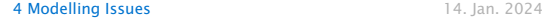